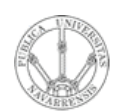

**ARQUITECTURA DE REDES, SISTEMAS Y SERVICIOS** *Área de Ingeniería Telemática*

#### CIDR

Area de Ingeniería Telemática http://www.tlm.unavarra.es

Arquitectura de Redes, Sistemas y Servicios 3º Ingeniería de Telecomunicación

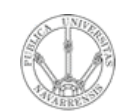

#### Temario

- **A R Q UIT E** <u>ب</u> **T U RA D E R E D E S, SIS T E** <u>Σ</u> **A S Y S E RVICIO S** *Áre a d e In g e niería Tele m átic a*
- 1. Introducción
- 2. Protocolos y arquitectura
- 3. Redes de área local
- 4. Protocolos de Internet
- 5. Conmutación de circuitos
- 6. Conmutación de paquetes
- 7. Gestión de recursos en conmutadores
- 8. Protocolos de control de acceso al medio

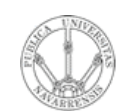

### Temario

- **A R Q UIT E** <u>ب</u> **T U RA D E R E D E S, SIS T E** <u>Σ</u> **A S Y S E RVICIO S** *Áre ad e In g e niería Tele m átic a*
- 1. Introducción
- 2. Protocolos y arquitectura
- 3. Redes de área local

#### 4. Protocolos de Internet

- Nivel de red
	- Introducción histórica e Internetworking
	- **Direccionamiento**
	- IP en LAN. ICMP
- Nivel de transporte
- **Servicios**
- 5. Conmutación de circuitos
- 6. Conmutación de paquetes
- 7. Gestión de recursos en conmutadores
- 8. Protocolos de control de acceso al medio

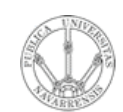

### Objetivo

- **ARQUITECTURA DE REDES,<br>SISTEMAS Y SERVICIOS**<br>Área de Ingeniería Telemática
	- Cómo asignar direcciones a redes y hosts  $\bullet$
	- Esquema de direccionamiento actual  $\bullet$

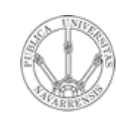

**A R Q UIT E** <u>ب</u> **T U RA D E R E D E S,**

**SIS T E** <u>Σ</u> **A S Y S E**

*Áre a*

*d e In e niería g*

*Tele mátic a*

#### Direccionamiento IP: Introducción

- Dirección IP: identificador de 32bits para un interfaz de un host o router
- *Interfaz:* Conexión entre un host/router y un medio físico
	- Los routers típicamente tienen varios interfaces
	- Los hosts pueden tener varios interfaces
	- Una dirección IP asociada a cada interfaz

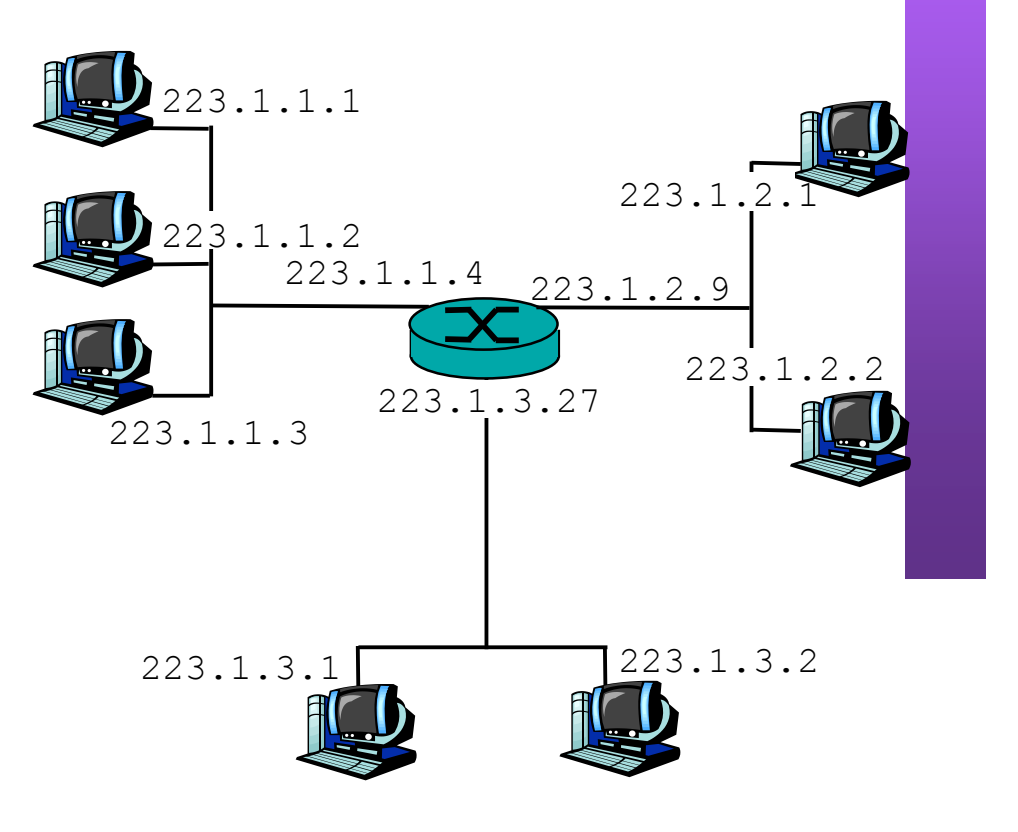

#### 223.1.1.1 = 11011111 00000001 00000001 00000001

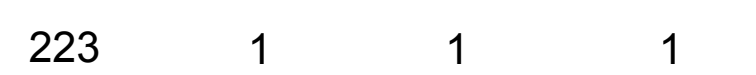

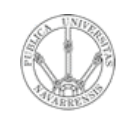

**S,**

#### Subredes

#### **A R Q UIT E** <u>ب</u> **T U RA D E R E D E SIS T E** <u>Σ</u> **A S Y S E RVICIO S** *Áre a d e In g e niería Tele m átic a*

#### • Dos partes en la IP:

- Identificador de la red (bits más significativos)
- Identificador del host (bits menos significativos)
- *¿Qué es una subred?*
	- Interfaces de red con la misma parte de identificador de red en su dirección
	- Cada uno puede comunicarse con otro en su misma subred sin emplear un router

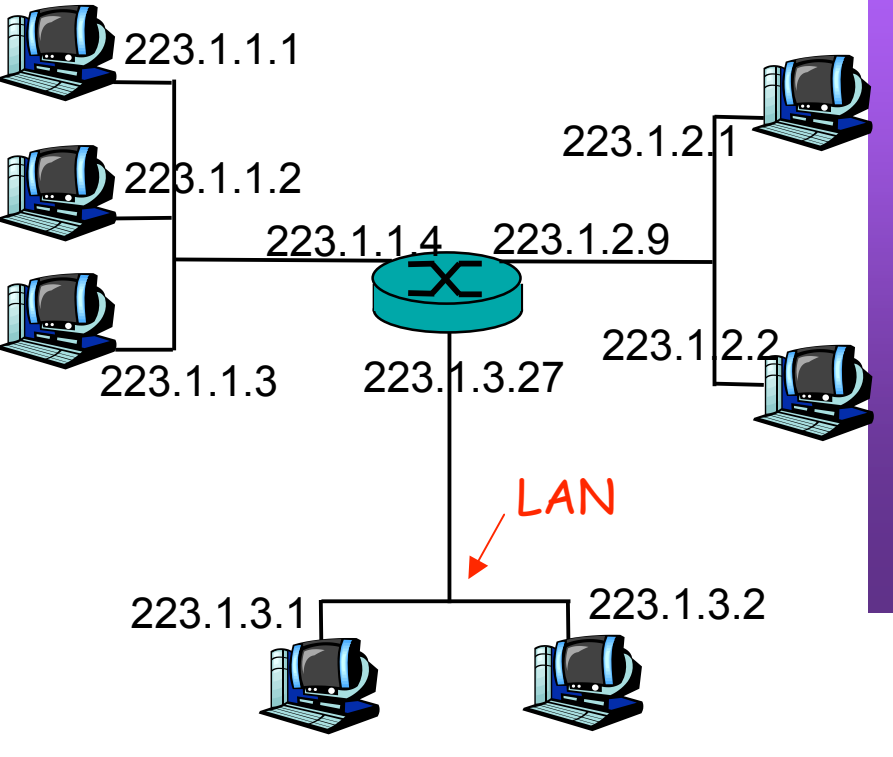

Red formada por 3 subredes

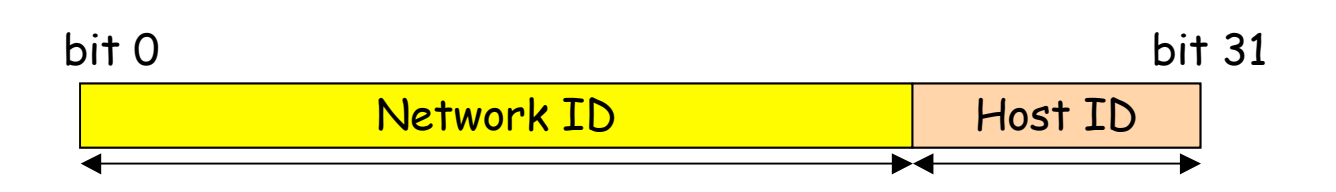

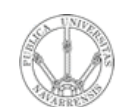

#### **Subredes**

**ARQUITECTURA DE REDES,<br>SISTEMAS Y SERVICIOS**<br>Área de Ingeniería Telemática

Para reconocer las subredes presentes:

- Desconecte los interfaces  $\bullet$ de los routers
- Se crean zonas aisladas:  $\bullet$ las subredes (...)

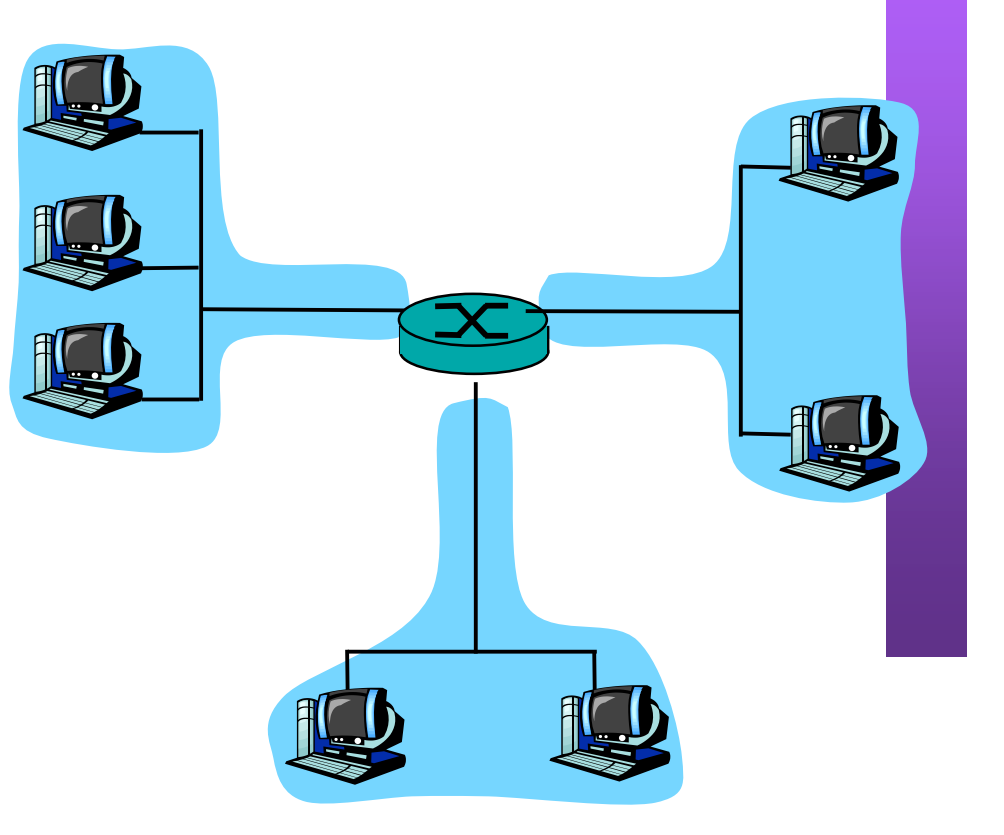

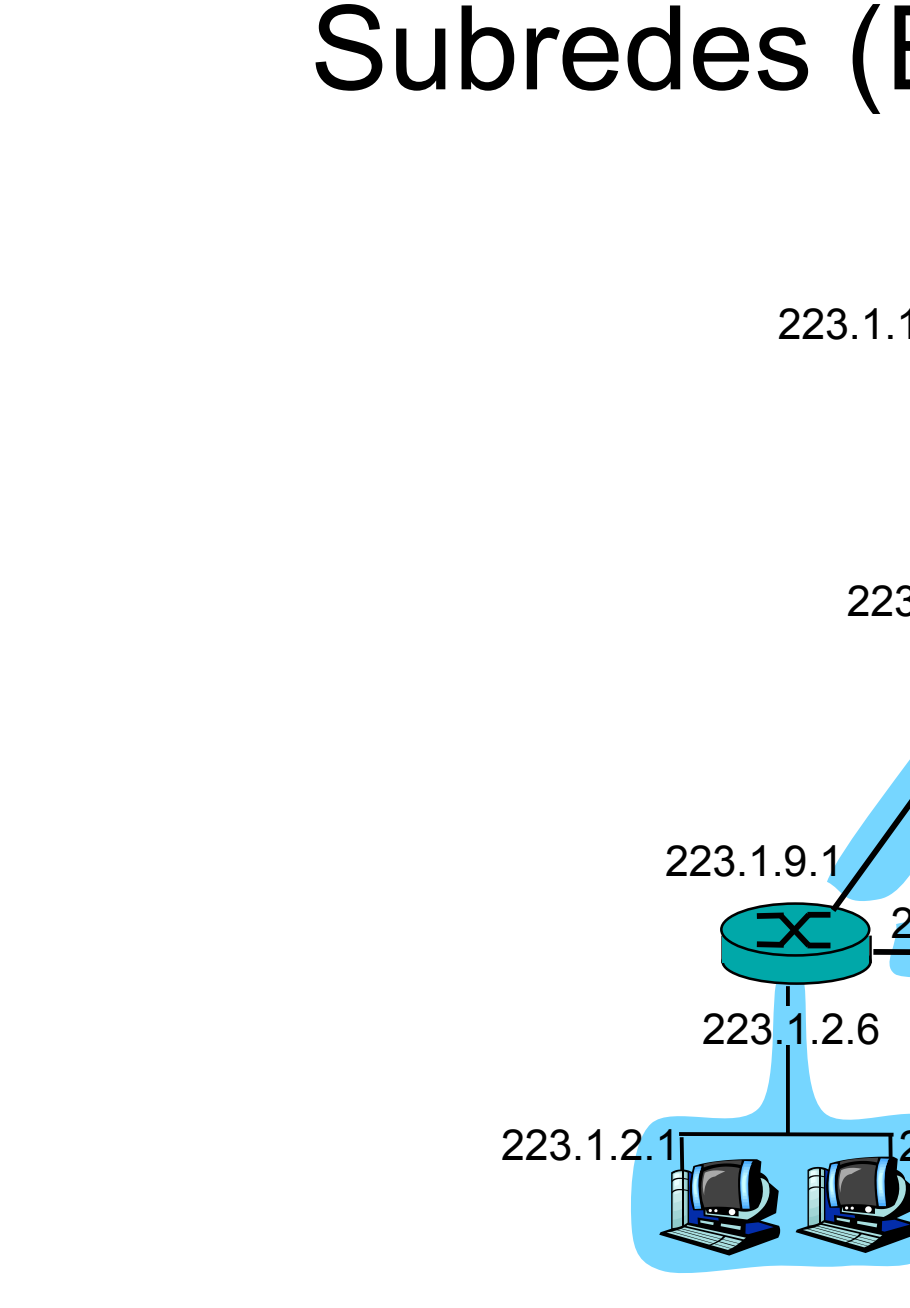

**A R Q UIT E** <u>ب</u> **T U RA D E R E D E S,**

**SIS T E** <u>Σ</u> **A S Y S E**

*Áre a*

*d e In g e niería*

*Tele m átic a*

**RVICIO S**

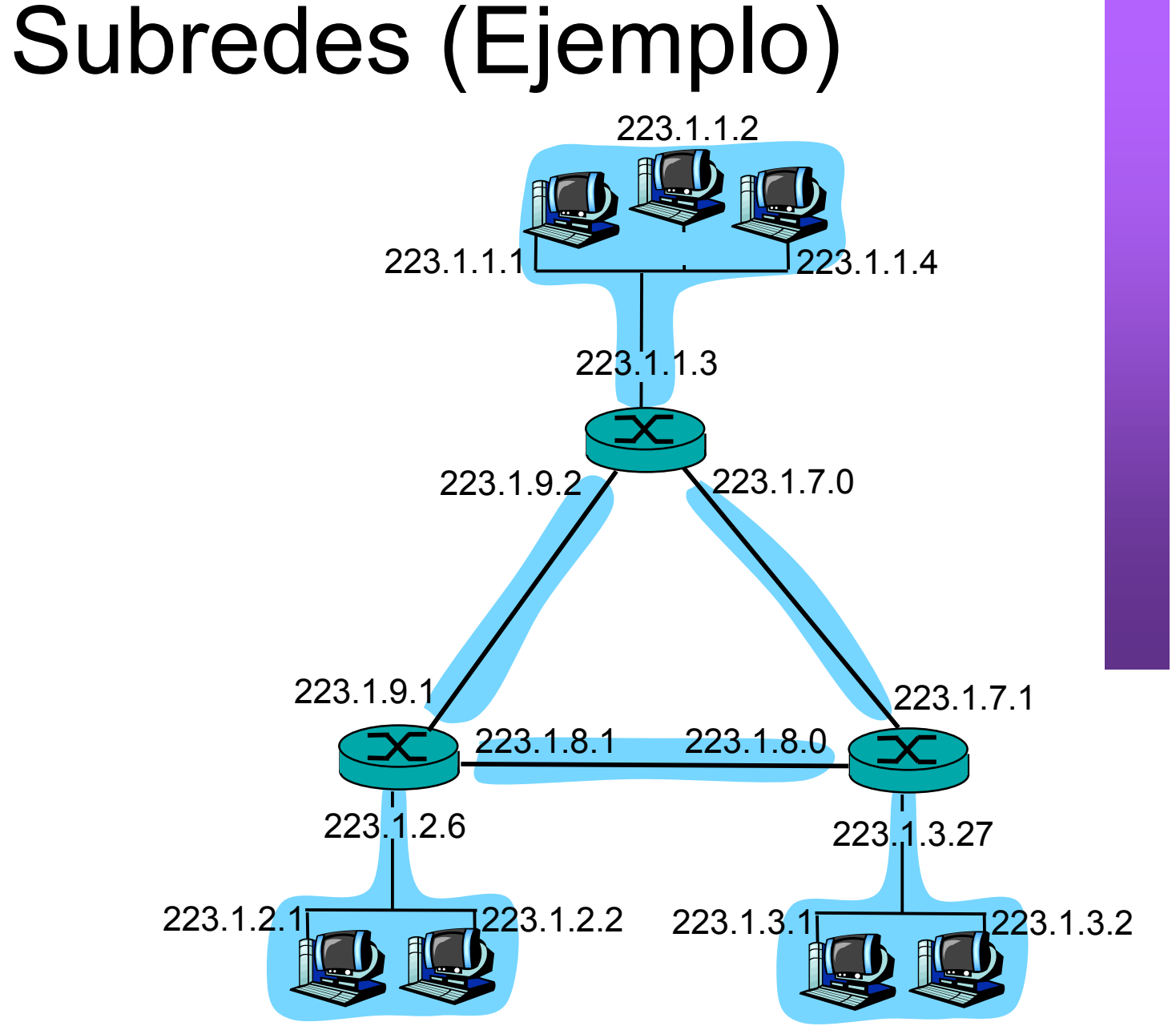

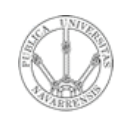

**A R Q UIT E** <u>ب</u> **T U RA D E R E D E S,**

**SIS T E** <u>Σ</u> **A S Y S E**

*Áre ad*

*e In g e niería*

*Tele mátic a*

# Direccionamiento IP: CIDR

#### CIDR: Classless InterDomain Routing

- La parte que es el identificador de subred puede ser de cualquier longitud
- Formato de direcciones: a.b.c.d/x, donde x es el número de bits en el identificador de subred
- Otra forma de marcar la separación es mediante la máscara de subred

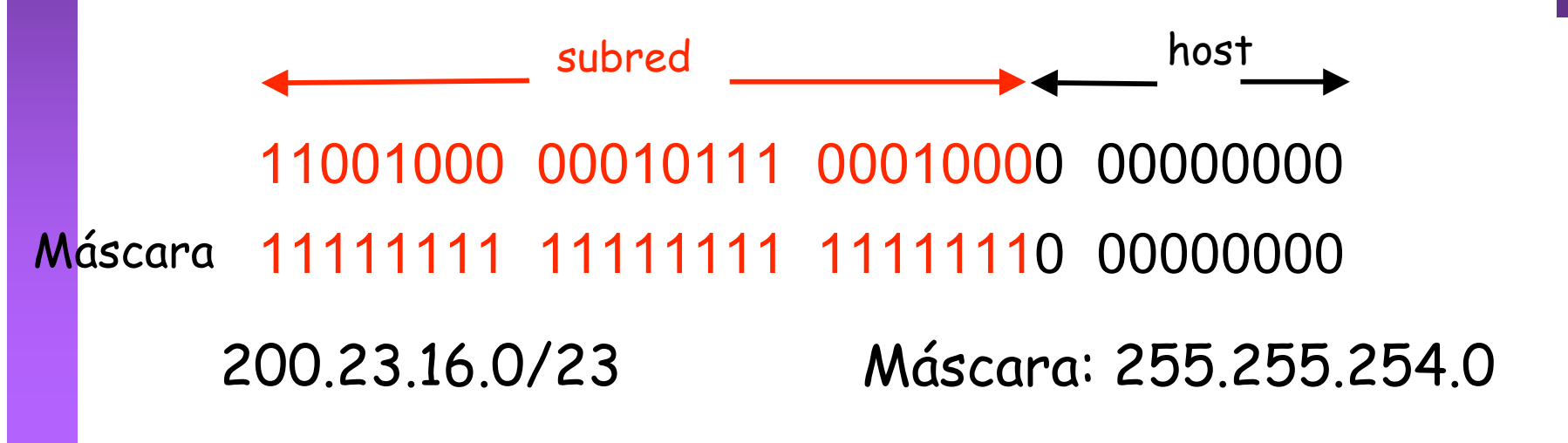

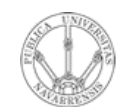

**E S,**

# ¿Una IP en una Red?

¿Cómo se puede saber con facilidad si una IP pertenece a una Red?

Aplicar la máscara:

¿ 200.23.17.42 pertenece a la red 200.23.16.0/23 ?

**11001000 00010111 00010001 00101010 11111111 11111111 11111110 00000000** AND

**11001000 00010111 00010000 00000000**

Debe salir la dirección de la red: 200.23.16.0

- 
- **ARQUITECTURA DE REDES,<br>SISTEMAS Y SERVICIOS**<br>Área de Ingeniería Telemática
- Supongamos que nuestra red tiene asignado el espacio de  $\bullet$ direcciones 193.65.72.0/22
- Queremos subdividir nuestro espacio de direcciones en 3 redes  $\bullet$  $\left(\ldots\right)$

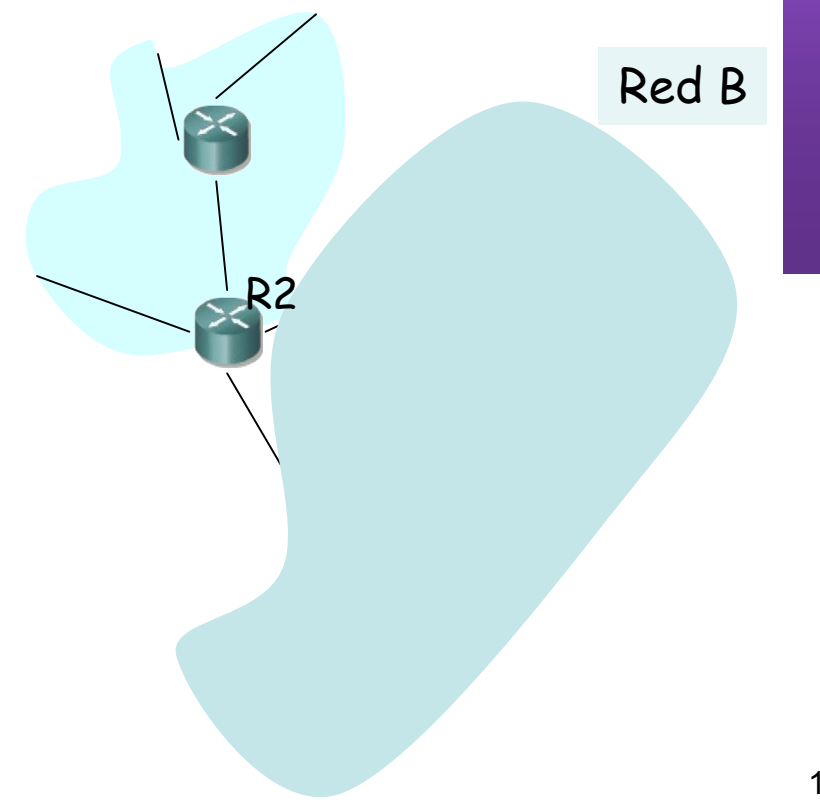

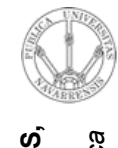

**A R Q UIT E** <u>ب</u> **T U RA D E R E D E SIS T E** <u>Σ</u> **A S Y S E RVICIO S** *Áre a d e In g e niería Tele m átic a*

- Supongamos que nuestra red tiene asignado el espacio de direcciones 193.65.72.0/22
- Queremos subdividir nuestro espacio de direcciones en 3 redes  $(\ldots)$
- La subred B 1 tendrá 320 hosts
- La subred B.2 85 hosts
- La subred B.3 113 hosts Red B

11000001 01000001 010010**00 00000000** R3 11111111 11111111 111111**00 00000000**

Subred B.1

Subred B.2

Subred B.3

R2

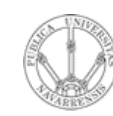

**A R Q UIT E** <u>ب</u> **T U RA D E R E D E S,**

**SIS T E** <u>Σ</u> **A S Y S E**

*Áre a*

**RVICIO S**

# Ejemplo

- *d e In g e niería Tele m átic a* • Supongamos que nuestra red tiene asignado el espacio de direcciones 193.65.72.0/22
	- Queremos subdividir nuestro espacio de direcciones en 3 redes  $(\ldots)$
	- La subred B 1 tendrá 320 hosts
	- La subred B.2 85 hosts
	- La subred B.3 113 hosts
	- $2^8$  < 320 < 2<sup>9</sup>
	- 9 bits en el host-ID

11000001 01000001 010010**00 00000000** R3 11111111 11111111 111111**00 00000000**

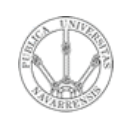

**A R Q UIT E** <u>ب</u> **T U RA D E R E D E S,**

**SIS T E** <u>Σ</u> **A S Y S E**

*Áre a*

*d e In g e niería*

*Tele m átic a*

### Ejemplo

- Supongamos que nuestra red tiene asignado el espacio de direcciones 193.65.72.0/22
	- Queremos subdividir nuestro espacio de direcciones en 3 redes (…)
	- La subred B 1 tendrá 320 hosts
	- La subred B.2 85 hosts
	- La subred B.3 113 hosts
	- $2^8$  < 320 < 2<sup>9</sup>
	- 9 bits en el host-ID

11000001 01000001 010010**0x xxxxxxxx** R3 11111111 11111111 111111**10 00000000**

• 193.65.72.0/23

Red B

Subred B.2

Subred B.3

R2

Subred B.1

- **A R Q UIT E** <u>ب</u> **T U RA D E R E D E S, SIS T E** <u>Σ</u> **A S Y S E RVICIO S** *Áre a d e In g e niería Tele m átic a*
- Supongamos que nuestra red tiene asignado el espacio de direcciones 193.65.72.0/22
- Queremos subdividir nuestro espacio de direcciones en 3 redes (…)
- La subred B 1 tendrá 320 hosts
- La subred B.2 85 hosts
- La subred B.3 113 hosts
- $2^6$  < 85 < 27
- 7 bits en el host-ID

11000001 01000001 010010**00 00000000** R3 11111111 11111111 111111**00 00000000**

14 Red B Subred B.1 Subred B.2 Subred B.3 R2 193.65.72.0/23

- **A R Q UIT E** <u>ب</u> **T U RA D E R E D E S, SIS T E** <u>Σ</u> **A S Y S E RVICIO S** *Áre a d e In g e niería Tele m átic a*
- Supongamos que nuestra red tiene asignado el espacio de direcciones 193.65.72.0/22
- Queremos subdividir nuestro espacio de direcciones en 3 redes (…)
- La subred B 1 tendrá 320 hosts
- La subred B.2 85 hosts
- La subred B.3 113 hosts
- $2^6$  < 85 < 27
- 7 bits en el host-ID

11000001 01000001 0100101**0 0xxxxxxx R3** 11111111 11111111 111111**11 10000000**

• 193.65.74.0/25

Red B

Subred B.2

193.65.74.0/25

193.65.72.0/23

Subred B.3

R2

Subred B.1

**T U RA D E R E D E S, S E RVICIO S** *d e In g e niería Tele m átic a*

**A R Q UIT E** <u>ب</u> **SIS T E** <u>Σ</u> **A S Y**

*Áre a*

- Supongamos que nuestra red tiene asignado el espacio de direcciones 193.65.72.0/22
- Queremos subdividir nuestro espacio de direcciones en 3 redes (…)
- La subred B 1 tendrá 320 hosts
- La subred B.2 85 hosts
- La subred B.3 113 hosts
- $2^6$  < 113 < 27
- 7 bits en el host-ID

11000001 01000001 010010**00 0XXXXXXX** R3 11111111 11111111 111111**00 00000000**

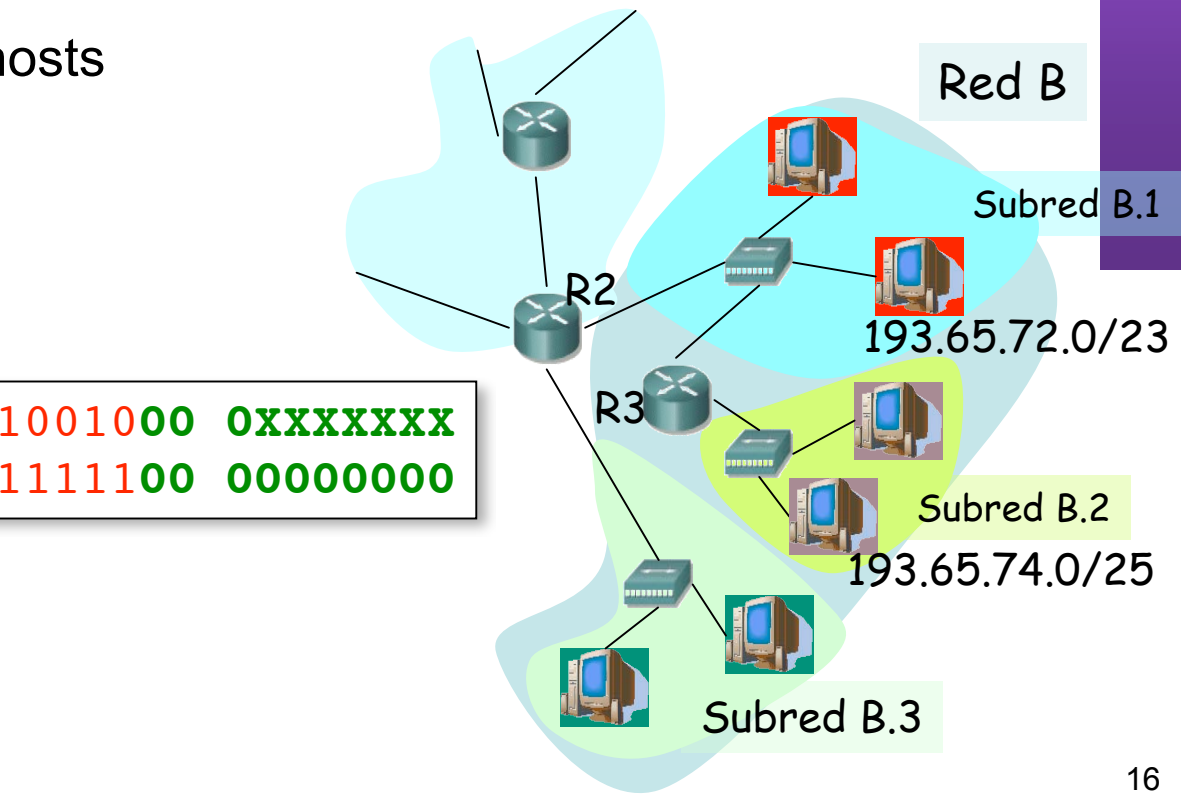

- **A R Q UIT E** <u>ب</u> **T U RA D E R E D E S, SIS T E** <u>Σ</u> **A S Y S E RVICIO S** *Áre a d e In g e niería Tele m átic a*
- Supongamos que nuestra red tiene asignado el espacio de direcciones 193.65.72.0/22
- Queremos subdividir nuestro espacio de direcciones en 3 redes (…)
- La subred B 1 tendrá 320 hosts
- La subred B.2 85 hosts
- La subred B.3 113 hosts
- $2^6$  < 113 < 27
- 7 bits en el host-ID

11000001 01000001 0100101**0 1xxxxxxx** R3 11111111 11111111 111111**11 10000000**

• 193.65.74.128/25

Red B

Subred B.2

193.65.74.0/25

193.65.72.0/23

Subred B.3

R2

193.65.74.128/25

Subred B.1

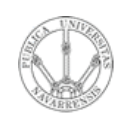

**A R Q UIT E** <u>ب</u> **T U RA D E R E D E S,**

**SIS T E** <u>Σ</u> **A S Y S E**

*Áre a*

*d e In g e niería*

*Tele m átic a*

### Ejemplo

- Supongamos que nuestra red tiene asignado el espacio de direcciones 193.65.72.0/22
	- Queremos subdividir nuestro espacio de direcciones en 3 redes (…)
	- La subred B.1 tendrá 320 hosts
	- La subred B.2 85 hosts
	- La subred B.3 113 hosts
	- B.1: 193.65.72.0/23
	- $\cdot$  B.2: 193.65.74.0/25
	- B.3: 193.65.74.128/25
	- No hay intersecciones
	- Queda libre:
		- 193.65.75.0/24

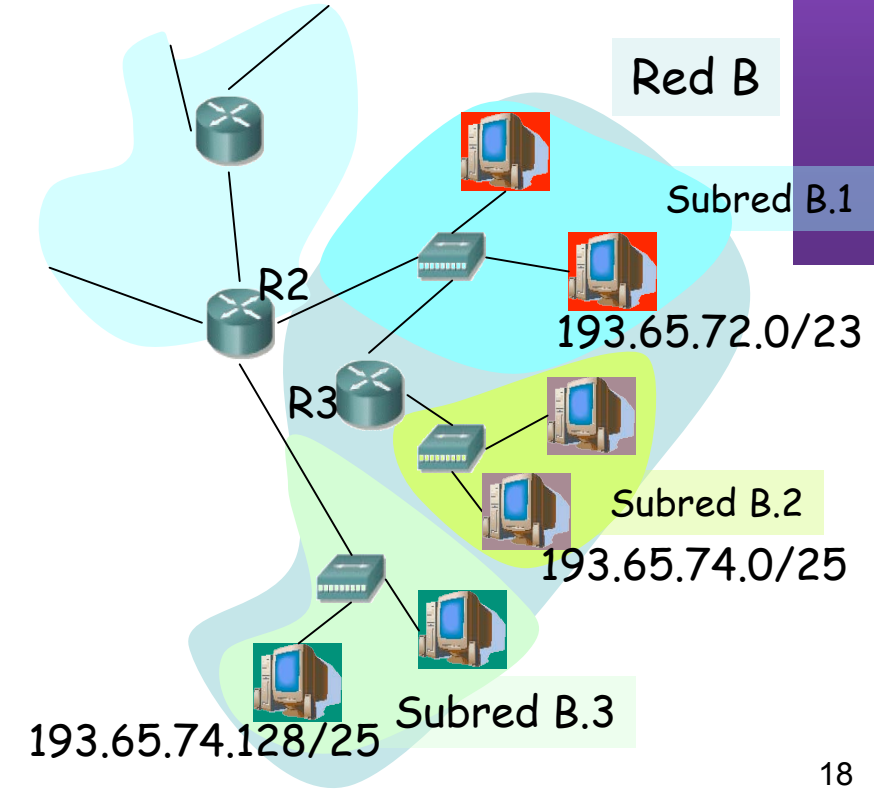

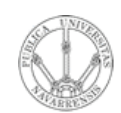

**A R Q UIT E** <u>ب</u> **T U RA D E R E D E S,**

**SIS T E** <u>Σ</u> **A S Y S E**

*Áre a*

*d e In e niería* de Ingeniería

*Tele m*Telemátic *átic a*

#### Valores reservados

- Host-ID todo 0's: dirección reservada para hacer referencia a la red (dirección de red)  $200.23.16.0/23 \rightarrow 200.23.16.0$
- Host-ID todo 1's: hace referencia *a todos los hosts de la subred* : Dirección de Broadcast

 $200.23.16.0/23 \rightarrow 200.23.17.255$ 

- Otra dirección de broadcast es la dirección de broadcast limitado:
	- Todo 1's = 255.255.255.255
	- Es independiente de la red
	- Paquetes dirigidos a esa IP nunca son reenviados por los routers

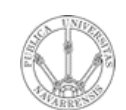

**ARQUITECTURA DE REDES,<br>SISTEMAS Y SERVICIOS**<br>Á*rea de Ingeniería Telemática* 

#### Valores reservados

- Direcciones reservadas para redes privadas:  $\bullet$ 
	- $-10.0.0.08$
	- $-172.16.0.0/12$
	- $-192.168.0.0/16$
	- Paquetes a esas IPs nunca deben llegar a Internet

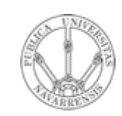

**S,**

# CIDR

**A R Q UIT E** <u>ب</u> **T U RA D E R E D E SIS T E** <u>Σ</u> **A S Y S E RVICIO S** *Áre a d e In g e niería Tele m átic a*

#### **Permite:**

- Asignar **redes más ajustadas** al tamaño necesario
- Bloque puede estar en cualquier rango disponible (**ignora clases**)

#### **Necesita:**

- Rutas deben emplear máscara
- El protocolo de enrutamiento debe transportar las máscaras
- Debería hacerse un reparto manteniendo jerarquía

#### *Regional Internet Registries* **(RIR):**

- RIPE NCC (www.ripe.net) Europa, Oriente Medio, Asia Central, Africa norecuatorial
	- ARIN (www.arin.net) América, parte del Caribe y África subecuatorial
- APNIC (www.apnic.net) Asia y Pacífico
- LACNIC (www.lacnic.net) América Latina y Caribe

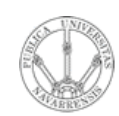

#### *CIDR* ¿Cómo actúan los hosts y los routers?

- Tienen configurado:
	- IP en cada uno de sus interfaces
	- Máscara en cada uno
	- Tabla de rutas

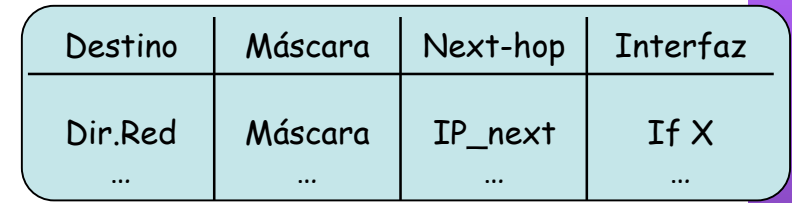

- Ojo: la máscara en una ruta no tiene por qué ser la de una red final
- $IP<sub>n</sub>$  que no es ninguna de sus direcciones IP
- Comprueba con cada ruta si lleva hacia IP<sub>D</sub>:
	- (  $(\mathsf{IP}_D \mathsf{AND} \mathsf{M}$ áscara) == Dir.Red ) ? válida : no válida
- ¿ Ninguna ruta es válida ? ⇒ descarta paquete
- Escoge la ruta válida con *prefijo más largo* (máscara con más 1's)
- **Longest Prefix Match**

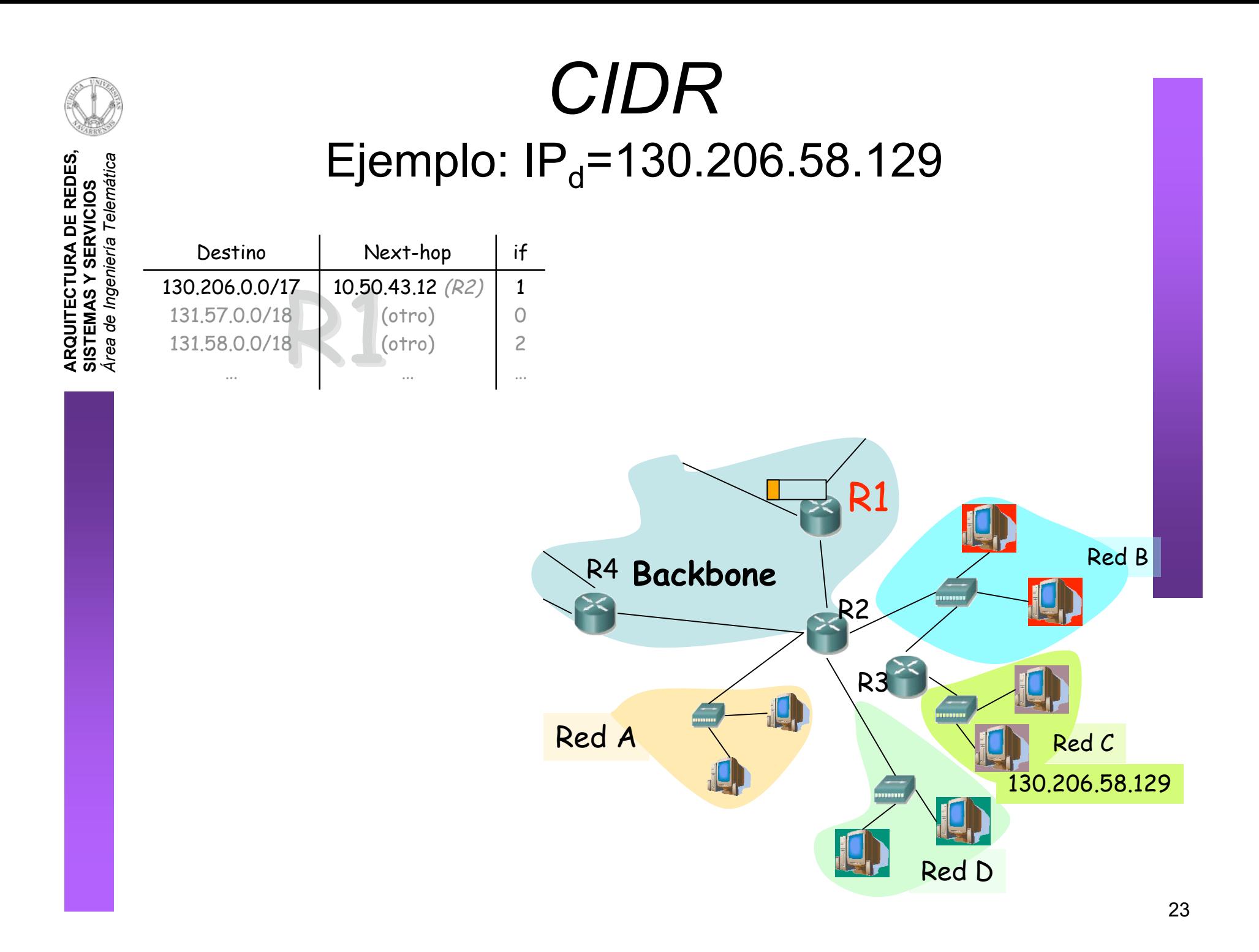

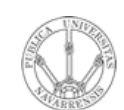

#### **CIDR** Ejemplo:  $IP<sub>d</sub>=130.206.58.129$

ARQUITECTURA DE REDES,<br>SISTEMAS Y SERVICIOS<br>Área de Ingeniería Telemática

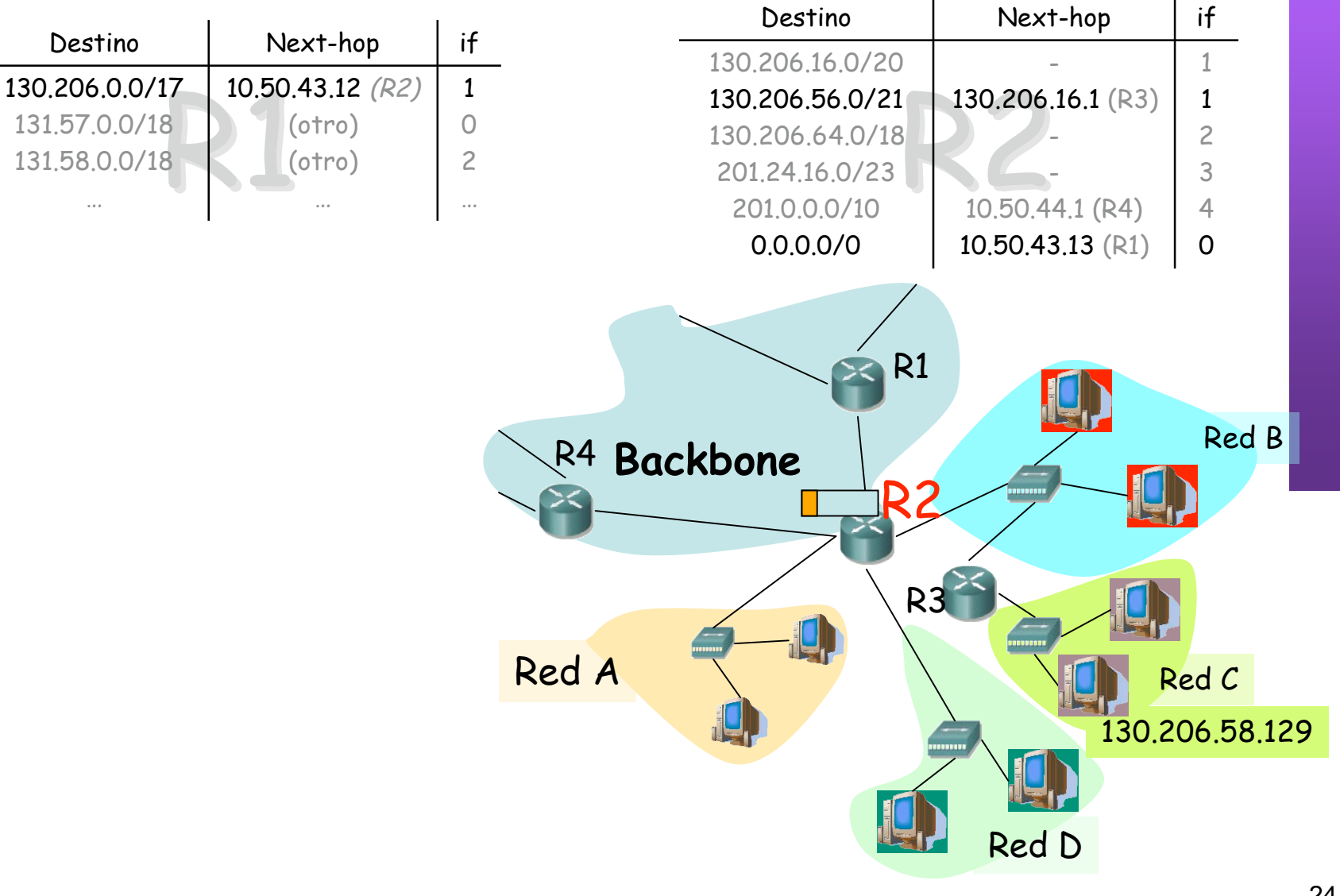

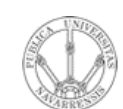

#### **CIDR** Ejemplo:  $IP_d$ =130.206.58.129

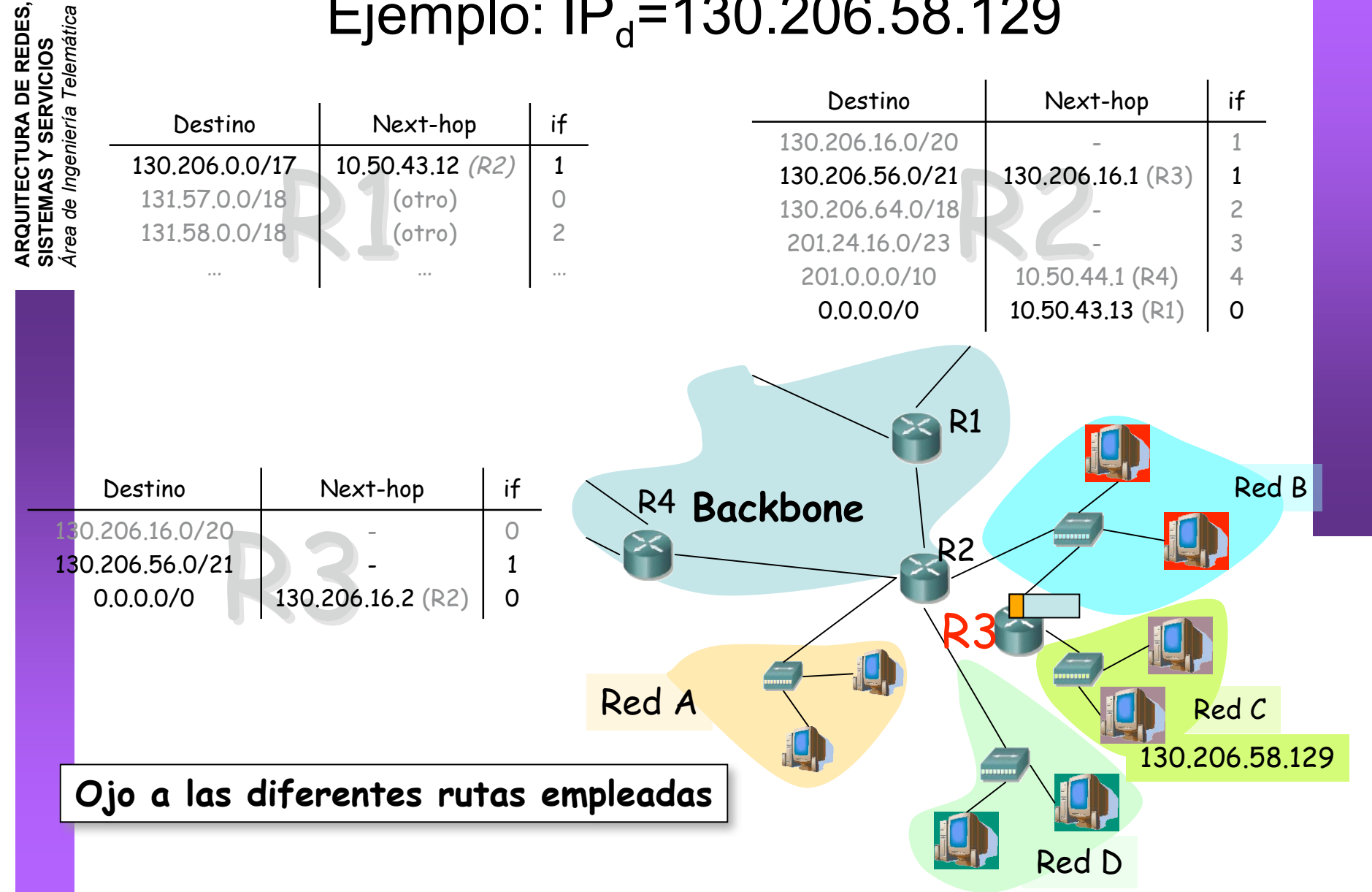

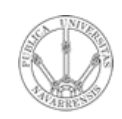

*Tele mátic a*

**A RQ**5 **ECT U RA D E R E D E S,**

**SIS**  $\blacksquare$ **EΣ A SY S E** *Áre ade In geniería*

# ¿ Qué entra en el examen ?

- Máscara de red
- Flexibilidad en el tamaño de las redes
- Asignar espacios de direcciones ajustados a las necesidades
- Hay direcciones reservadas en cada red
- La tabla de rutas contiene entradas con la dirección de la red destino y el siguiente salto
- Posibilidad de reducir los tamaños de las tablas de rutas
- *Longest Prefix Match*

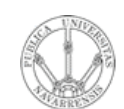

**A R Q UIT E** <u>ب</u> **T U RA D E R E D E S,**

**SIS T E** <u>Σ</u> **A S Y S E**

*Áre a*

*d e In g e niería*

*Tele mátic a*

#### Próximas clases

#### *Comunicación IP en LAN (ARP)*

- Lecturas:
	- [Kurose05] 5.4-5.4.2
	- 7 páginas

#### *Fragmentación y reensamblado. ICMP*

- Lecturas:
	- [Kurose05] 5.4-5.4.2
	- 7 páginas